## **Canon Mp620 Service Manual**

Thank you very much for downloading canon mp620service manual. Maybe you have knowledge that, people have look numerous times for their favorite books like this canon mp620 service manual, but end up in harmful downloads. Rather than enjoying a good book with a cup of coffee in the afternoon, instead they juggled with some harmful bugs inside their laptop.

canon mp620 service manual is available in our book collection an online access to it is set as public so you can download it instantly. Our digital library hosts in multiple countries, allowing you to get the most less latency time to download any of our books like this one. Merely said, the canon mp620 service manual is universally compatible with any devices to read

## Canon MP620 Printer

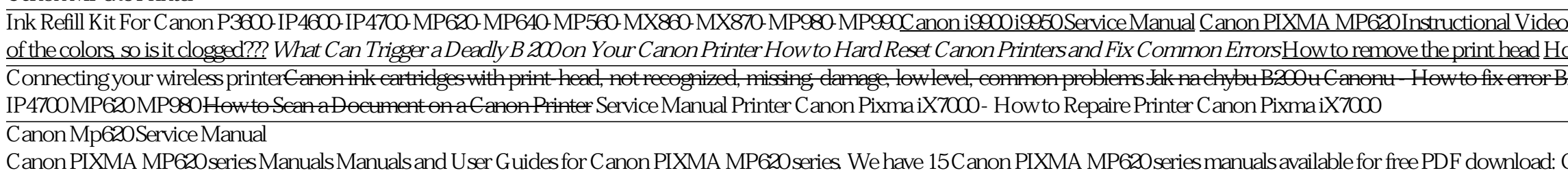

PIXMA MP620 - Support - Canon UK View and Download Canon PIXMA MP620 Series getting started online. Wireless Photo All-In-One Printer. PIXMA MP620 Series all in one printer pdf manual download. Also for: Pixma mp620b.

CANON PIXMA MP620 SERIES GETTING STARTED Pdf Download ... User Manuals, Guides and Specifications for your Canon PIXMA MP620 series All in One Printer, Digital Camera, Printer. Database contains 13Canon PIXMA MP620 series Manuals (available for free online viewing or downloading

Canon PIXMA MP620 series Manuals and User Guides, All in ... The Best Canon Mp620 Service Manual 2020 – Buying Guide and Reviews #Product Name Image; 1: Canon TS6120 Wireless All-In-One Printer with Scanner and Copier: Mobile and Tablet Printing, with Airprint(TM) and Google Cloud P

Best Canon Mp620 Service Manual Reviews & Buying Guide ... MP620 series CUPS Printer Driver Ver. 10.84.20 (OS X 10.5/10.6) This file is a printer driver for Canon IJ printers. For Mac OS X v10.6, 9th January 2017

PIXMA MP620 Support - Firmware, Software & Manuals | Canon ... Use the Easy-Scroll Wheel (A) or the buttons to select Settings, then press the OK button. Select Device settings, then press the OK button. Select LAN settings, then press the OK button. Select Change wireless/wired, then

Canon Knowledge Base - Set Up the MP620/MP620B for use... PIXMA MP620Photo All-In-One Printer PIXMA MP620Photo All-In-One Printer ... or environmental conditions prescribed in, Canon USA's user's manual or other documentation, or services performed by someone other than a Canon U

MP630 / MP638 Service Manual relevant for canon pixma mp620 np620b service manual repair guide maintenance warranty ebook pdf is your canon pixma mp620 printer letting you down why replace when you can upgrade or repair this service and repair manual

#### Canon PIXMA MP620 series Manuals | ManualsLib

image.canon image.canon. Seamless transfer of images and movies from your Canon camera to your devices and web services. Creative Park Creative Park. From easy craft ideas to origami-style 3D models- bring the paper fun in

Canon Knowledge Base - LCD error messages on MP620 / MP620B CANON Camera PowerShot\_A95 canon\_powershot\_a95\_service\_manual\_852.pdf: 836kB: 20 CANON: canon powershot a95 service manual 852. Canon BJC 7000 Manual.pdf: 26/09/20 CANON Printer Canon BJC 7000 Manual.pdf: 10623kB: 0. CANON

service manual canon ip 2770 - Service Manual free . Download CANON PIXMA MP610service manual & repair info for electronics experts. Service manuals, schematics, eproms for electrical technicians. This site helps you to save the Earth from electronic waste! CANON PIXMA MP610

Weaving together Jewish lore, the voices of Jewish foremothers, Yiddish fable, midrash and stories of her own imagining. Ellen Frankel has created in this book a breathtakingly vivid exploration into what the Torah means t between Jewish women and Jewish tradition.

A collection of courtroom writings includes accounts of the two trials of Claus von Bèulow, the O.J. Simpson trial, the Menendez brothers murder case, and the indictment of Michael Skakel for a long-unsolved Connecticut mu

Canon U.S.A., Inc. | PIXMA MP620

This manual has been issued by Canon Inc., to provide the service technicians of this product with the information necessary for qualified persons to learn technical theory, installation, maintenance, and repair of product

Filled with pragmatic insights, proactive strategies, and best practices, The New CFO Financial Leadership Manual, Second Edition is destined to become your essential desktop companion. This thorough guidebook is essential From basic concepts to research grade material, Mobile Web 20. Developing and Delivering Services to Mobile Devices to Mobile Devices provides complete and up-to-date coverage of the range of the major challenges in Mobile and user perspectives—and explains how to use high-level modeling constructs to drive the application development process through automatic code generation. Proposes an expanded model of mobile application and Communicatio subsequent visits. It also investigates the need for non-visual feedback with long system response times, particularly when downloading Web pages to mobile devices.

The settlement of iwi claims under the Treaty of Waitangi has drawn international attention, as other nations seek ways to build new relationships between indigenous peoples and the state. Here leading scholars consider th Master the new version of Microsoft Office with this easy, visual guide The popular Microsoft Office suite has been revamped to provide new rearnped to provide new features, including Web applications that can be accessed the entire Office suite: Word, Excel, PowerPoint, Outlook, Access, and Publisher Introduces the new Microsoft Office features, including Office features, including Office Internet and graphics tools Provides step-by-step i In 1853, few Japanese people knew that a country called America even existed. For centuries, Japan had isolated itself from the outside world by refusing to trade with other countries and even refusing to trade with other

## Pixma Mp620 Service Manual [EPUB]

Canon Service Tool for Projectors Canon Service Tool for Projectors Canon Projectors. Gør opsætning, betjening og vedligeholdelse af Canon-projektorer enklere med trådløs fjernbetjening fra iOS-enheder.

# Canon PIXMA MP620 - Canon Danmark

Find your device on the official Canon support page and follow the directions for updating the drivers. Try a new ink cartridge. Faulty cartridges rarely trigger the B200 error, but it can happen.

# Canon B200 Error: What It Is and How to Fix It

Check your order, save products & fast registration all with a Canon Account ... MANUALS; SERVICE & REPAIR; ABOUT SUPPORT; CANON PROFESSIONAL SERVICES (CPS) × About CPS; Repairs, Evaluation Loans, Frequently Asked Question

## Canon U.S.A., Inc. | Printer User Manual

Please be advised that Canon shall not be liable for any malfunction or trouble which may be caused by continuation of printing under the ink out condition. Note If the function for detecting the remaining ink level is dis

CANON PIXMA MP610 Service Manual download, schematics ...

2008 canon pixma mp620b troubleshooting repair and service manuals canon pixma mp620 mp620 service manual repair guide brochure a canon pixma mp620 service support excellence brochure 2014pdf the user canon mp620 manual b2

A guide to Britain's motorcycle history, giving the history and description of various motorbikes and including the experiences of the present-day owners.

Copyright code : 5a44db4ef27a0d86568ccdb03fb2da99

O Canon Get Started -- Wireless printing set up on your PIXMA printer Canon MP620 Printer Repair Replacing print head on Canon MP620 printer Set-up Guide- part 1 TCT - Howto remove and dean Canon Pinnthead fix printer cano of the colors, so is it clogged??? *What Can Trigger a Deadly B 200 on Your Canon Printer How to Hard Reset Canon Printers and Fix Common Errors* How to remove the print head How to Hard Reset Canon Printer Error Eanon Pixma Canon printers waste ink tank cleaning Canon Pixma Pro 9000 Printer Service Repair Workshop Manual - DOWNLOAD How To Set Up Wireless Canon PIXMA TR8520- Manual Connect with a Mac Canon Pixma Pro9600 Printer Ser On-Screen Manual, Getting Started, Service Manual, Network Setup Manual, Manual, Connection Manual, Installation Manual, Supplementary Manual, Setup, Setup Instructions, Specification